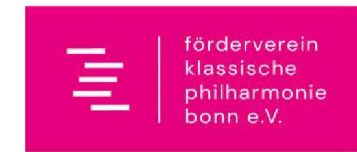

## Spenden - oder Beitrittserklärung

zum

Verein der Freunde und Förderer Chur Cölnisches Orchester, Chur Cölnischer Chor, Klassische Philharmonie Bonn e.V.

An den Verein der Freunde und Förderer Chur Cölnisches Orchester, Chur Cölnischer Chor, Klassische Philharmonie Bonn e.V. z.H. Frau Sibylle Kollek Belderberg 24 53113 Bonn

## Gut was Sie machen - ich unterstütze die Klassische Philharmonie Bonn!

Bitte ankreuzen und gut leserlich ausfüllen:

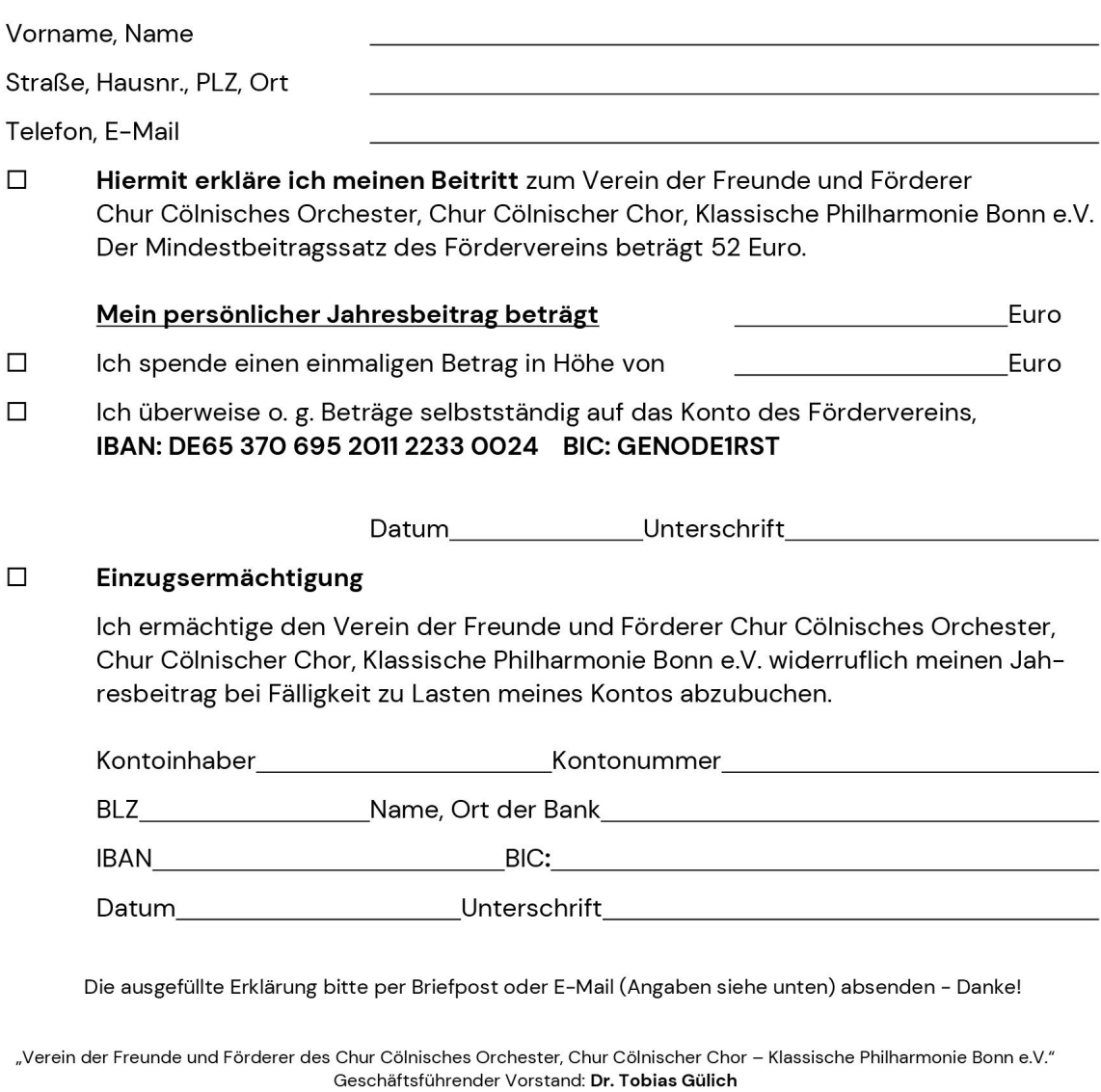

Telefon: 0228 /65 49 65 E-Mail: foerderverein@klassische-Philharmonie-bonn.de

Geschäftsstelle des Fördervereins: Belderberg 24 - 53113 Bonn - Register-Nr. 20 VR 7842 Bonn Bankverbindungen des Fördervereins: VR Bank Rhein Sieg, IBAN: DE65 370 695 2011 2233 0024 BIC: GENODEIRST

Geschäftsführender Vorsitzender: Dr. Tobias Gülich, Erster Vorsitzender: Volker Schlegel, Schatzmeisterin: Sibylle Kollek Beisitzer: Marita Wolf, Kuratorium: Rüdiger Niemann